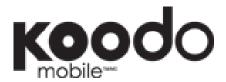

## CALL FORWARDING INSTRUCTIONS •

### How to activate Call Forwarding:

- Press Star key (\*) followed by **72**.
- Enter the area code and number you want your calls forwarded to.
- Press Send or Talk (depending on your phone) and an automatic prompt will confirm the feature has been activated.

## How to deactivate Call Forwarding:

- Press Star key (\*) followed by **720**.
- Press Send or Talk (depending on your phone) and an automatic prompt will confirm the feature has been deactivated.

## Call Forwarding for a Koodo Phone with SIM Card

A number of different call forwarding scenarios are available for phones with SIM cards. For each scenario there is an associated code, but instructions remain the same:

### To activate:

- Enter the activate code below before the area code and the number you want to forward your calls to.
- Enter # and then press SEND (send key varies by handset).
- You'll see a message informing you that call forwarding has been activated.
  - o For example: Call Forwarding Unconditional to phone number 416-123-4567
    - dial \*21\*4161234567# and hit SEND

#### To deactivate:

- Enter the deactivate code and then press the SEND key.
  - o For example: Deactivate Call Forwarding Unconditional
    - dial #21# and hit SEND

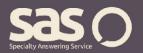

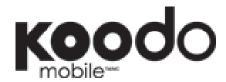

## CALL FORWARDING INSTRUCTIONS

| Call Forwarding Type             | Description                                                                  | Activate<br>Code | Deactivate<br>Code |
|----------------------------------|------------------------------------------------------------------------------|------------------|--------------------|
| Call Forwarding<br>Unconditional | Forwards all incoming calls to another number.                               | *21*             | #21#               |
| Call Forwarding Busy             | Calls will get forwarded only when you are on the phone and the line is busy | *67*             | #67#               |
| Call Forwarding Not<br>Reachable | Calls are forwarded if your phone is turned off or out of coverage           | *62*             | #62#               |
| Call Forwarding No reply         | Calls will get forwarded only if your phone rings and is not answered.       | *61*             | #61#               |

## Special call forwarding scenario:

### To activate:

- Enter the activate code before the area code and number you want to forward your calls to.
- Enter \* and then the number of seconds you want the phone to ring before it forwards (choose from 10, 20 or 30) and then press # and then press SEND (send key varies by handset).
- You'll see a message informing you that call forwarding has been activated.

### To deactivate:

• Enter the deactivate code and then press the SEND key.

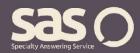

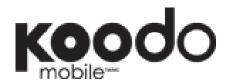

# CALL FORWARDING INSTRUCTIONS

| Call Forwarding Type        |                                                            |       | Deactivate<br>Code |
|-----------------------------|------------------------------------------------------------|-------|--------------------|
| Call Forwarding<br>Variable | Calls will get forward based on how long your phone rings. | *004* | #004#              |

For questions regarding call forwarding, visit www.specialtyansweringservice.net, or call us at 1-866-688-8912.

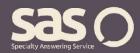